# Disciplined Convex Optimization with CVXR

**Anqi Fu** Bala Narasimhan Stephen Boyd EE & Statistics Departments Stanford University

useR! Conference 2018

[Convex Optimization](#page-2-0)

### [CVXR](#page-8-0)

### **[Examples](#page-10-0)**

[Future Work](#page-23-0)

### <span id="page-2-0"></span>**Outline**

[Convex Optimization](#page-2-0)

[CVXR](#page-8-0)

**[Examples](#page-10-0)** 

[Future Work](#page-23-0)

**[Convex Optimization](#page-2-0)** 3

### **Convex Optimization**

minimize 
$$
f_0(x)
$$
  
subject to  $f_i(x) \le 0$ ,  $i = 1,..., M$   
 $Ax = b$ 

with variable  $x \in \mathbb{R}^n$ 

- $\triangleright$  Objective and inequality constraints  $f_0, \ldots, f_M$  are convex
- $\blacktriangleright$  Equality constraints are linear

## **Convex Optimization**

minimize 
$$
f_0(x)
$$
  
subject to  $f_i(x) \le 0$ ,  $i = 1,..., M$   
 $Ax = b$ 

with variable  $x \in \mathbb{R}^n$ 

- $\triangleright$  Objective and inequality constraints  $f_0, \ldots, f_M$  are convex
- $\blacktriangleright$  Equality constraints are linear

Why?

- $\triangleright$  We can solve convex optimization problems
- $\blacktriangleright$  There are many applications in many fields, including machine learning and statistics

[Convex Optimization](#page-2-0) 4

### **Convex Problems in Statistics**

- $\blacktriangleright$  Least squares, nonnegative least squares
- $\blacktriangleright$  Ridge and lasso regression
- $\blacktriangleright$  Isotonic regression
- $\blacktriangleright$  Huber (robust) regression
- $\blacktriangleright$  Logistic regression
- $\blacktriangleright$  Support vector machine
- $\blacktriangleright$  Sparse inverse covariance
- $\triangleright$  Maximum entropy and related problems
- $\blacktriangleright$  ... and new methods being invented every year!

#### [Convex Optimization](#page-2-0) 5

# **Domain Specific Languages for Convex Optimization**

- $\triangleright$  Special languages/packages for general convex optimization
- ▶ CVX, CVXPY, YALMIP, Convex.jl
- $\triangleright$  Slower than custom code, but extremely flexible and enables fast prototyping

## **Domain Specific Languages for Convex Optimization**

- $\triangleright$  Special languages/packages for general convex optimization
- ▶ CVX, CVXPY, YALMIP, Convex.il
- $\triangleright$  Slower than custom code, but extremely flexible and enables fast prototyping

```
from cvxpy import *
beta = Variable(n)cost = norm(X * beta - y)prob = Problem(Minimize(cost))
prob.solve()
beta.value
```
<span id="page-8-0"></span>**Outline**

[Convex Optimization](#page-2-0)

[CVXR](#page-8-0)

**[Examples](#page-10-0)** 

[Future Work](#page-23-0)

[CVXR](#page-8-0) **7** 

A modeling language in R for convex optimization

- ▶ Connects to many solvers: ECOS, SCS, MOSEK, etc
- $\triangleright$  Mixes easily with general R code and other libraries
- $\triangleright$  Uses disciplined convex programming to verify convexity

<span id="page-10-0"></span>**Outline**

[Convex Optimization](#page-2-0)

[CVXR](#page-8-0)

**[Examples](#page-10-0)** 

[Future Work](#page-23-0)

# **Ordinary Least Squares (OLS)**

- **F** minimize  $||X\beta y||_2^2$
- $\blacktriangleright$   $\beta \in \mathbf{R}^n$  is variable,  $X \in \mathbf{R}^{m \times n}$  and  $y \in \mathbf{R}^m$  are constants

# **Ordinary Least Squares (OLS)**

```
F minimize ||X\beta - y||_2^2
```
 $\blacktriangleright$   $\beta \in \mathbf{R}^n$  is variable,  $X \in \mathbf{R}^{m \times n}$  and  $y \in \mathbf{R}^m$  are constants

```
library(CVXR)
beta <- Variable(n)
obj \leq sum squares(y - X \frac{1}{2} \frac{1}{2} beta)
prob <- Problem(Minimize(obj))
result <- solve(prob)
result$value
result$getValue(beta)
```
- $\triangleright$  X and y are constants; beta, obj, and prob are S4 objects
- $\triangleright$  solve method returns a list that includes optimal beta and objective value

### [Examples](#page-10-0) **Examples** 10

# **Non-Negative Least Squares (NNLS)**

**►** minimize  $||Xβ - y||_2^2$  subject to  $β ≥ 0$ 

# **Non-Negative Least Squares (NNLS)**

```
► minimize ||Xβ - y||_2^2 subject to β ≥ 0
```

```
constr \leftarrow list(beta \geq 0)
prob2 <- Problem(Minimize(obj), constr)
result2 <- solve(prob2)
result2$value
result2$getValue(beta)
```
- $\triangleright$  Construct new problem with list constr of constraints formed from constants and variables
- $\triangleright$  Variables, parameters, expressions, and constraints exist outside of any problem

# **True vs. Estimated Coefficients**

Type NNLS True OLS

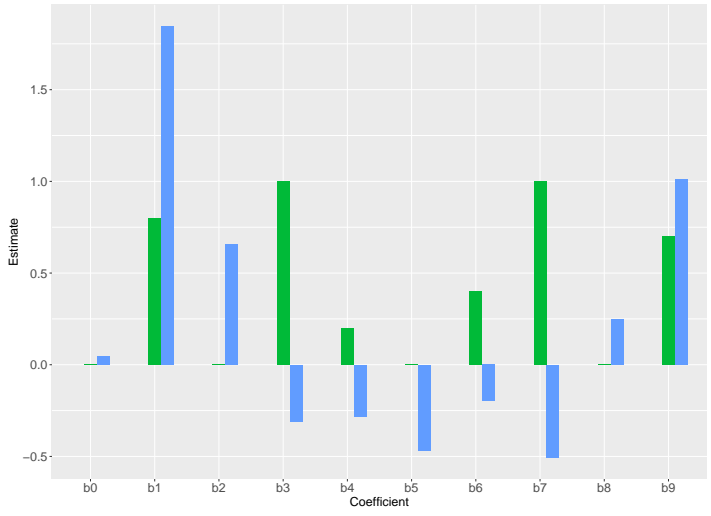

# **True vs. Estimated Coefficients**

Type NNLS True OLS

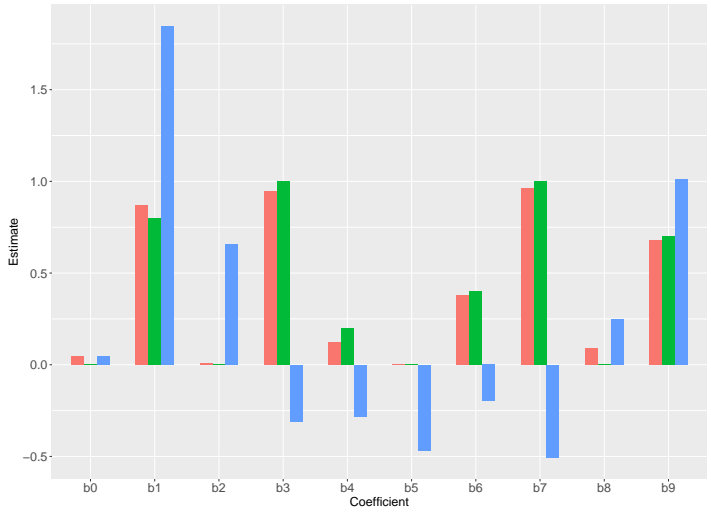

### **Sparse Inverse Covariance Estimation**

- $\blacktriangleright$  Samples  $x_i \in \mathbb{R}^n$  drawn i.i.d. from  $N(0, Σ)$
- $\blacktriangleright$  Know covariance  $\Sigma \in \mathbf{S}^n_+$  has **sparse** inverse  $S = \Sigma^{-1}$

#### [Examples](#page-10-0) **Examples** 2004 **CONTEXT**

### **Sparse Inverse Covariance Estimation**

- $\blacktriangleright$  Samples  $x_i \in \mathbb{R}^n$  drawn i.i.d. from  $N(0, Σ)$
- $\blacktriangleright$  Know covariance  $\Sigma \in \mathbf{S}^n_+$  has **sparse** inverse  $S = \Sigma^{-1}$
- $\triangleright$  One way to estimate S is by maximizing the log-likelihood with a sparsity constraint:

$$
\begin{array}{ll}\text{maximize} & \log \det(S) - \mathrm{tr}(SQ) \\ \text{subject to} & S \in \mathbf{S}_{+}^{n}, \quad \sum_{i=1}^{n} \sum_{j=1}^{n} |S_{ij}| \leq \alpha \end{array}
$$

 $\blacktriangleright$   $Q = \frac{1}{m-1} \sum_{i=1}^{m} (x_i - \bar{x}) (x_i - \bar{x})^\top$  is sample covariance  $\triangleright \alpha > 0$  is a parameter controlling the degree of sparsity

#### [Examples](#page-10-0) **Examples** 2004 **CONTEXT**

## **Sparse Inverse Covariance Estimation**

```
S \leftarrow Semidef(n)
obj \leq log det(S) - matrix trace(S %*% Q)
constr \leq list(sum(abs(S)) \leq alpha)
prob <- Problem(Maximize(obj), constr)
result <- solve(prob)
result$getValue(S)
```
- $\triangleright$  Semidef restricts variable to positive semidefinite cone
- $\triangleright$  Must use log det(S) instead of log(det(S)) since det is not a supported atom
- result \$getValue(S) returns an R matrix

# **True vs. Estimated Sparsity of Inverse**

### True Inverse

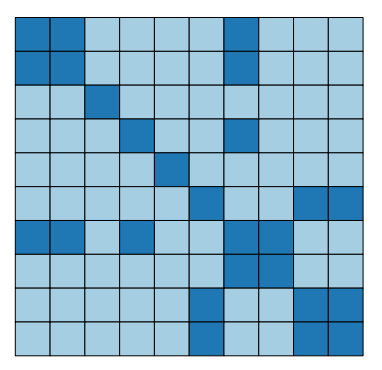

Estimate 
$$
(\alpha = 1)
$$

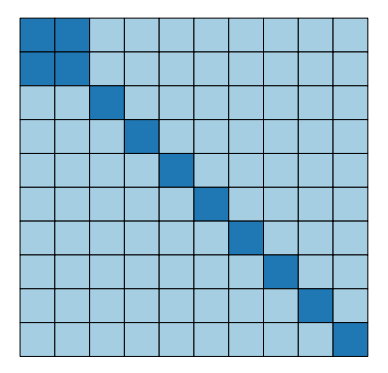

# **True vs. Estimated Sparsity of Inverse**

### True Inverse

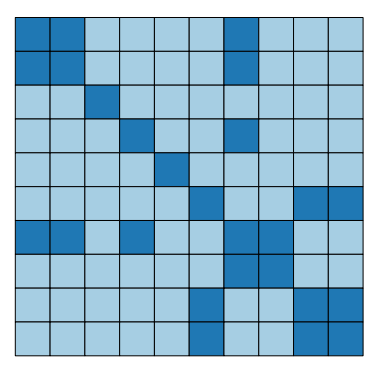

Estimate 
$$
(\alpha = 6)
$$

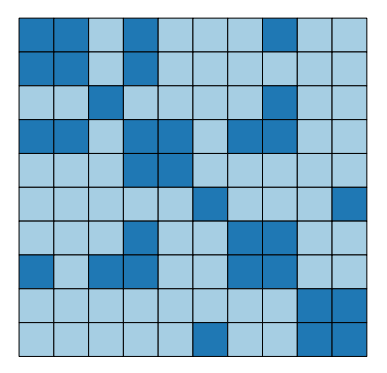

# **True vs. Estimated Sparsity of Inverse**

### True Inverse

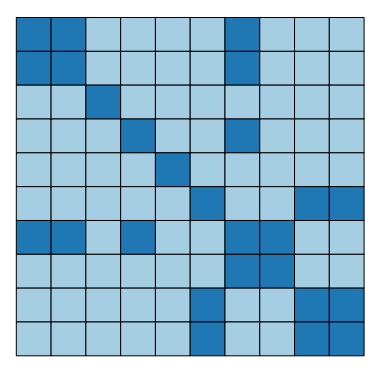

Estimate 
$$
(\alpha = 10)
$$

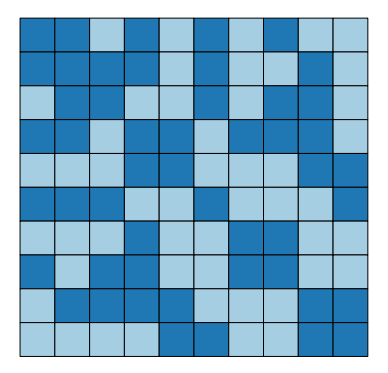

### <span id="page-23-0"></span>**Outline**

[Convex Optimization](#page-2-0)

[CVXR](#page-8-0)

**[Examples](#page-10-0)** 

[Future Work](#page-23-0)

[Future Work](#page-23-0) 19

### **Future Work**

- $\blacktriangleright$  Flesh out convex functions in library
- $\triangleright$  Develop more applications and examples
- $\blacktriangleright$  Make connecting new solvers easier
- $\blacktriangleright$  Add warm start support
- $\blacktriangleright$  Further speed improvements

Official site: <cvxr.rbind.io> CRAN page: <CRAN.R-project.org/package=CVXR>

#### [Future Work](#page-23-0) 20